## **Test Procedure for the NCP5608 Evaluation Board**

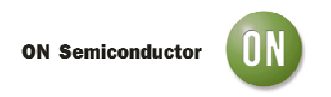

## **1/10/2008**

## **Power Supply**

Preset the external power supply to 3.6V output with supply current limit to 2.0A. Connect the MCU test board to the NCP5608 demo board with the 10 wires ribbon cable. Make sure the power supply is OFF, and then connect the power supply to the PWR pins.

The system will be damaged if the polarity is opposite. Double check the connection prior to testing.

## **Test Procedure**

- 1. Turn ON the power supply. At this point, the current absorbed by the system shall be in the 5 to 10mA range.
- 2. With respect to the MCU board, the LED D1 shall be ON. Push the RESET button (S7) to reset the software.
- 3. Check the NCP5608 operation as follows:
	- Push F2  $\odot$  the Back Light shall turn ON and the brightness of D1 to D4 shall increase as F2 is repetitively pushed, until the maximum is reached.
	- Push F6  $\odot$  the brightness of the Back light shall decrease as F1 is repetitively pushed, until the LED's are OFF

It is necessary to run all the steps associated to the brightness and a quick check is good enough to prove the system operates properly. The fastest way is to try a few steps for each functions (three to five), making sure the board successfully passes.